## **Regulamin Kursu Programowanie w Minecraft**

Regulamin używa definicji stosowanych w Ogólnych Warunkach Sprzedaży (OWS). Integralną częścią niniejszego Regulaminu są OWS na rok szkolny 2023/24 [\(tutore.eu/OWS/\)](https://storage.googleapis.com/strapi-cms-uploads-staging-7004f5/OWS_Kursow_Edukacyjnych_Tutore_Sp_z_o_o_2023_2024_Polska_d0634071b7/OWS_Kursow_Edukacyjnych_Tutore_Sp_z_o_o_2023_2024_Polska_d0634071b7.pdf)

### **1. Zakres merytoryczny Kursu Programowanie w Minecraft**

#### **Zakres merytoryczny Programowanie z Minecraft poziom 0**

Celem zajęć Programowania z Minecraft jest zapoznanie uczniów ze strukturą tworzenia kodów programów oraz z podstawowymi zagadnieniami występującymi we wszystkich językach programowania. Prezentowanie zagadnień w środowisku Minecraft Education ma za zadanie zachęcić uczniów do aktywnego udziału w zajęciach.

W ramach zajęć będą prowadzone lekcje, mające na celu:

- Zapoznanie z pojęciami występującymi w programowaniu.
- Zrozumienie algorytmów niezbędnych do tworzenia poprawnie działających programów.
- Zapoznanie z możliwościami oferowanymi przez wykorzystywane środowisko.

W trakcie Kursu Uczestnik poznaje podstawy języka programowania "MakeCode" i rozwija swoje umiejętności w zakresie następujących tematów:

- Tworzenie prostych i złożonych kodów.
- Reagowanie na zdarzenia występujące na mapie.
- Programowanie sterowania i ćwiczenie orientacji w przestrzeni.
- Tworzenie algorytmów dla interakcji z otoczeniem.
- Zastosowanie pętli (powtarzalność elementów lub całego programu).
- Debugowanie (odnajdywanie i naprawa błędów) kodu programu.
- Określanie pozycji za pomocą współrzędnych względnych i bezwzględnych.
- Tworzenie rozgałęzień działania programu poprzez zastosowanie instrukcji warunkowych.
- Wykorzystywanie operatorów logicznych (łączenia "i", "lub" oraz zaprzeczenie).
- Wykorzystywanie różnych typów zmiennych.
- Tworzenie i wywoływanie funkcji (podprogramów).

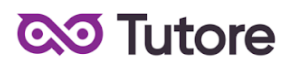

Wyżej wymienione zakresy realizowane są na każdym z poziomów. Poziom zaawansowania programów zależy od wieku uczniów oraz ich poziomu zrozumienia poszczególnych zagadnień.

Podstawa programowa będzie proporcjonalnie mniejsza w przypadku dołączenia do grup po wrześniu 2022 roku.

#### **Zakres merytoryczny Programowanie z Minecraft poziom 1**

Kurs skierowany jest do uczniów, którzy byli uczestnikami pierwszego roku (poziom 0) Programowania z Minecraft.

Celem zajęć Programowania z Minecraft w roku drugim jest rozwinięcie wiedzy uczestników w zakresie struktury tworzenia kodów programów wraz z podstawowymi i zaawansowanymi zagadnieniami występującymi we wszystkich językach programowania. Prezentowanie zagadnień w środowisku Minecraft Education ma za zadanie zachęcić uczniów do aktywnego udziału w zajęciach.

W ramach zajęć będą prowadzone lekcje, mające na celu:

- Powtórzenie, utrwalenie i rozszerzenie wiedzy z zakresu pojęć występujących w programowaniu.
- Zrozumienie złożonych algorytmów niezbędnych do tworzenia poprawnie działających programów.
- Zapoznanie z kolejnymi możliwościami oferowanymi przez wykorzystywane środowisko.

W trakcie Kursu Uczestnik rozwija wiedzę dotyczącą języka programowania "MakeCode" i swoje umiejętności w zakresie następujących tematów:

- Zastosowanie posiadanej wiedzy w nowych okolicznościach.
- Reagowanie na zdarzenia występujące na mapie.
- Tworzenie złożonych algorytmów sterowania i interakcji z otoczeniem.
- Tworzenie złożonych pętli (powtórz, dopóki, dla, na zawsze).
- Debugowanie (odnajdywanie i naprawa błędów) kodu programu.
- Praktyczne wykorzystywanie i operacje na współrzędnych.
- Tworzenie prostych jak i złożonych instrukcji warunkowych z udziałem operatorów logicznych.
- Tworzenie, wykorzystywanie i wykonywanie działań na zmiennych różnych typów.
- Tworzenie i wywoływanie funkcji z wykorzystaniem parametrów.

- Określanie i wykorzystanie zbiorów danych poprzez użycie tablic.
- Budowanie programów funkcjonalnych minigier.

Wyżej wymienione zakresy realizowane są na każdym z poziomów. Poziom zaawansowania programów zależy od wieku uczniów oraz ich poziomu zrozumienia poszczególnych zagadnień.

Kurs ze względu na charakter kontynuacyjny zaczyna się we wrześniu - po tym terminie nie ma możliwości dołączenia do zajęć.

### **Zakres merytoryczny Programowanie z Minecraft poziom 2**

Kurs skierowany jest do uczniów, którzy byli uczestnikami dwóch lat (poziom 0 i 1) Programowania z Minecraft.

Celem zajęć Programowania z Minecraft w trzecim roku nauki jest rozwinięcie wiedzy uczestników w zakresie struktury pisania kodów programów z wykorzystaniem nowego języka programowania - JavaScript. W oparciu o niego uczniowie poznają zasady i struktury związane z pisemnym językiem programowania wraz z wykorzystaniem i rozwinięciem posiadanych umiejętności. Prezentowanie zagadnień w środowisku Minecraft Education ma za zadanie zachęcić uczniów do aktywnego udziału w zajęciach.

W ramach zajęć będą prowadzone lekcje, mające na celu:

- Wykorzystanie poznanych pojęć występujących w programowaniu do tworzenia programów w formie tekstowej.
- Zrozumienie reguł obowiązujących przy pisaniu kodu.
- Zapoznanie się z możliwościami oferowanymi przez wykorzystywane środowisko.

W trakcie Kursu Uczestnik poznaje podstawy języka programowania "JavaScript" i rozwija swoje umiejętności w zakresie następujących tematów:

- Tworzenie prostego kodu z zachowaniem zasad pisowni języka JavaScript.
- Użycie pętli oraz poznanie możliwości ich modyfikacji dzięki pisemnej formie języka.
- Reagowanie na zdarzenia występujące na mapie dzięki językowi Javascript.
- Tworzenie złożonych algorytmów sterowania i interakcji z wykorzystaniem języka JavaScript.

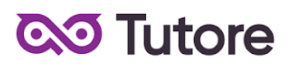

- Debugowanie (odnajdywanie i naprawa błędów) kodu programu napisanego w języku JavaScript.
- Wykorzystanie i zasady zapisu współrzędnych względnych i bezwzględnych w języku JavaScript.
- Poznanie struktur i praktyczne wykorzystanie prostych i złożonych instrukcji warunkowych.
- Wykorzystanie powszechnie stosowanych symboli jako odpowiedników poznanych operatorów logicznych.
- Definiowanie zmiennych globalnych oraz lokalnych wraz z ich wykorzystaniem.
- Tworzenie i wywoływanie funkcji z wykorzystaniem parametrów w języku JavaScript.
- Definiowanie tablic i wykorzystanie zawartych w nich danych.
- Tworzenie złożonych programów z uwzględnieniem przydatnych zabezpieczeń.

Wyżej wymienione zakresy realizowane są na każdym z poziomów. Poziom zaawansowania programów zależy od wieku uczniów oraz ich poziomu zrozumienia poszczególnych zagadnień.

Kurs ze względu na charakter kontynuacyjny zaczyna się we wrześniu - po tym terminie nie ma możliwości dołączenia do zajęć..

### **Zakres merytoryczny Programowanie z Minecraft poziom 3**

Celem zajęć Programowania z Minecraft w czwartym roku nauki jest zapoznanie się ze strukturą plików projektów programistycznych na przykładzie gry Minecraft z wykorzystaniem środowiska programistycznego MCreator oraz języka Java.

W ramach zajęć będą prowadzone lekcje, mające na celu:

- Zapoznanie się z możliwościami oferowanymi przez środowisko programistyczne MCreator.
- Poznanie elementów niezbędnych do modyfikacji gotowej gry.
- Zapoznanie się ze językiem Java oraz jego zasadami i strukturami.
- Opracowanie własnej modyfikacji poprzez stworzenie i oprogramowanie wielu zależnych od siebie elementów.
- Rozwinięcie wiedzy dotyczącej poznanych wcześniej zagadnień oraz wprowadzenie nowych pojęć.

4/12

W trakcie kursu uczeń rozwija swoje umiejętności w zakresie następujących tematów:

- Pisanie przejrzystego kodu z zachowaniem zasad składni języka Java.
- Tworzenie nowych elementów (bloki, narzędzia) świata gry oraz określanie ich zależności.
- Programowanie kodu generującego struktury przestrzenne (np. budowle).
- Debugowanie (odnajdywanie i naprawa błędów) kodu programu napisanego w języku Java.
- Tworzenie często występujących w programowaniu mechanizmów (np. przełączników).
- Określanie sposobów oraz skutków interakcji ze stworzonymi elementami.
- Kreatywne myślenie i rozwiązywanie złożonych problemów.
- Planowanie działania programów z uwzględnieniem ograniczeń oraz zabezpieczeń.
- Testowanie oraz optymalizacja działania stworzonych programów.
- **2. Wymagania systemowe dla wszystkich rodzajów kursów niezależnie od poziomu Kursu:**

#### **Minecraft Education**

- Komputer z systemem Windows10 lub nowszym lub MacOS Big Sur 11 lub nowszy
- Procesor 32- lub 64-bitowy, procesor wyprodukowany po 2016 roku, 1GHz lub szybszy
- Przynajmniej 2 GB pamięci RAM
- 16 GB wolnego miejsca na twardym dysku
- DirectX 9 ze sterownikiem WDDM 1.0
- Przynajmniej 2 GB pamięci RAM
- 8,8 GB wolnego miejsca na dysku

#### **Mcreator**

Minimalne wymagania sprzętowe

- Windows 10+ or Linux Ubuntu/Debian or MacOS 11+
- 64-bitowy system operacyjny
- 4GB ramu
- 2 rdzeniowy procesor
- 1GB wolnej pamięci dyskowej
- połączenie z Internetem

Zalecane wymagania sprzętowe

Windows 10+ or Linux Ubuntu/Debian or MacOS 11+

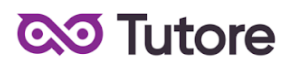

- 64-bitowy system operacyjny
- 8GB ramu
- 4-ro lub więcej rdzeniowy procesor
- 2GB wolnej pamięci dyskowej
- połączenie z Internetem

#### **3. Warunki przystąpienia do Kursu**

- 1. Warunkiem przystąpienia do Kursu jest zawarcie umowy na warunkach określonych w OWS oraz niniejszym Regulaminie. Umowa ze Szkołą jest zawierana na zasadach określonych w OWS.
- 2. Warunkiem koniecznym po stronie Klienta jest:
- spełnienia minimalnych wymagań sprzętowych wskazanych w punkcie 2. *Wymagania sprzętowe*
- posiadanie akcesoriów w postaci: brak
- posiadanie sprawnego komputera wraz z kamerą i mikrofonem oraz łącza internetowego o przepustowości dostatecznej do prowadzenia lekcji na platformie online Szkoły,
- 3. Przystąpienie do Kursu (tj. obecność na Pierwszej Płatnej Lekcji) jest równoznaczne z potwierdzeniem posiadania minimum technicznego określonego w powyższym paragrafie.

6/12

4. Brak minimum technicznego niezbędnego do realizacji Kursu w trakcie jego trwania nie zwalnia Klienta od opłat zgodnych z OWS oraz niniejszym Regulaminem.

### **4. Cennik i terminy płatności**

- 1. Cennik i terminy płatności dla nowych Uczestników
- a) Opcje płatności w miesiącu początkowym

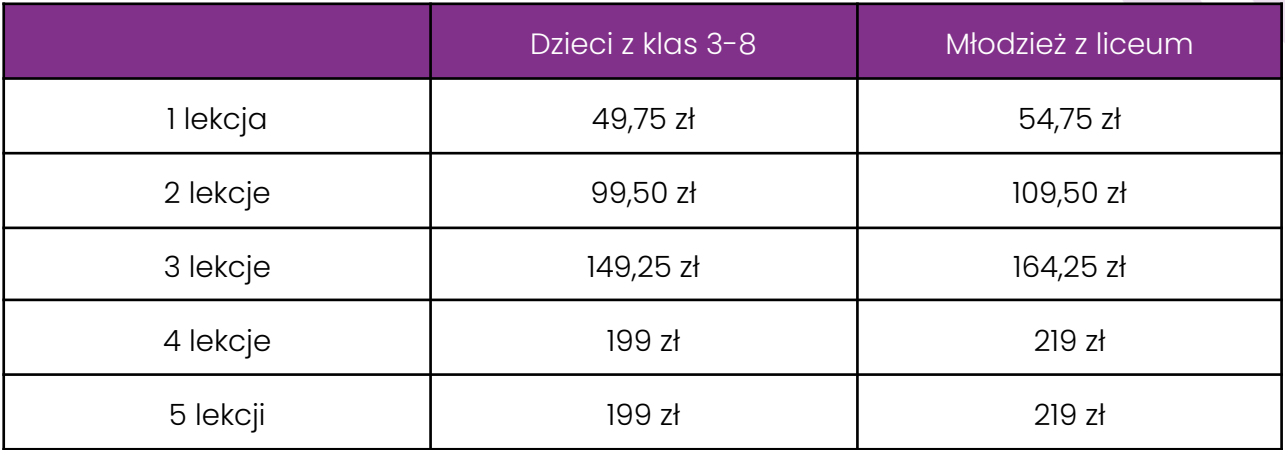

b) Płatności w miesiącach stałych

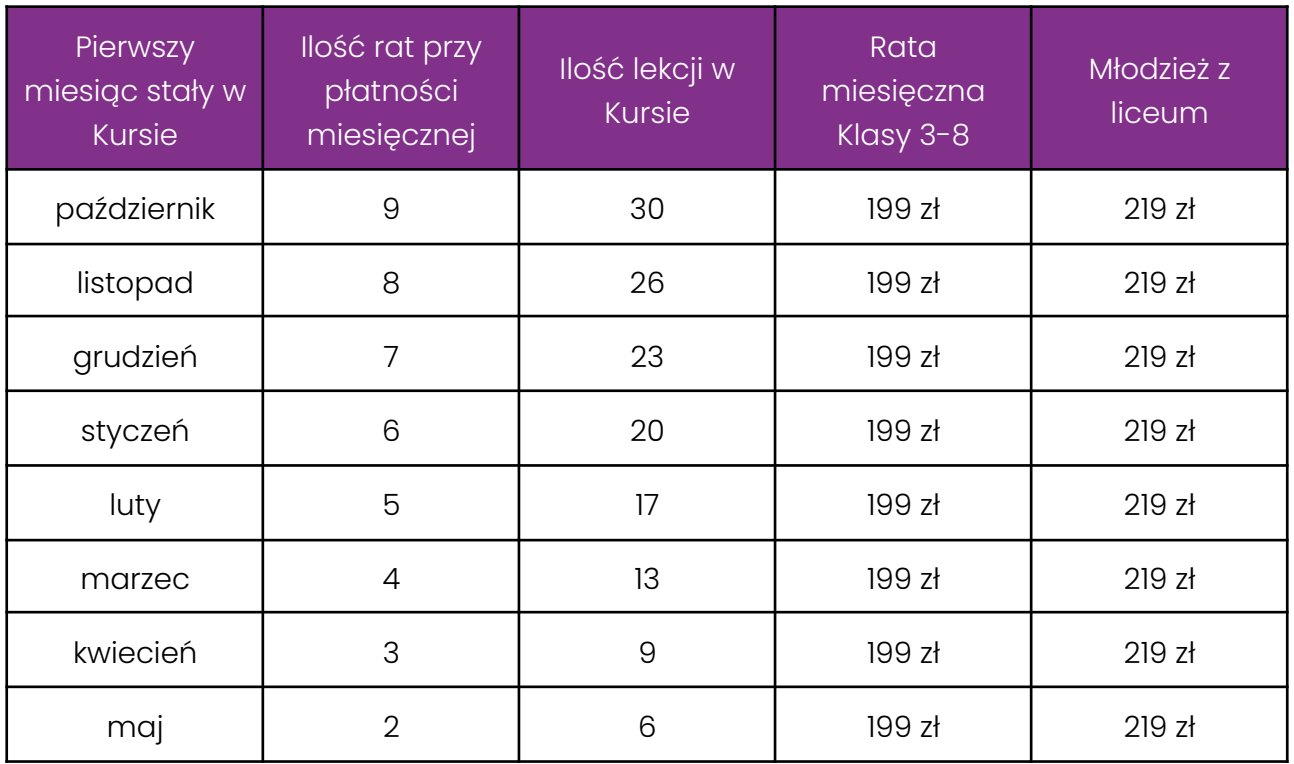

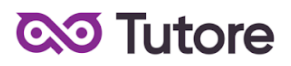

- 2. Opcje płatności dla Uczestników którzy realizują pełny Kurs ze startem w trzecim tygodniu września 2023 r.
- a) Opcja płatności miesięcznej zależna jest od ilości lekcji zrealizowanych w trakcie trwania pierwszego miesiąca. Szczegółowe informacje zostały podane w paragrafie 4.1.a.

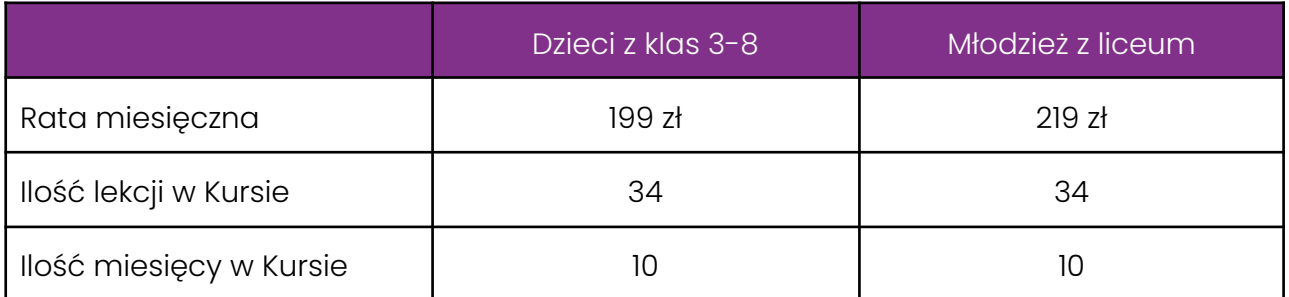

### b) Opcja płatności za pół Kursu

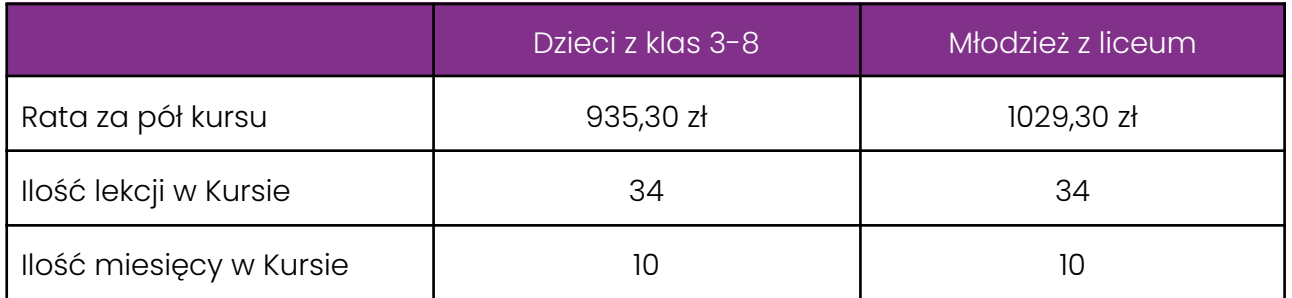

### c) Opcja płatności za cały Kurs z góry

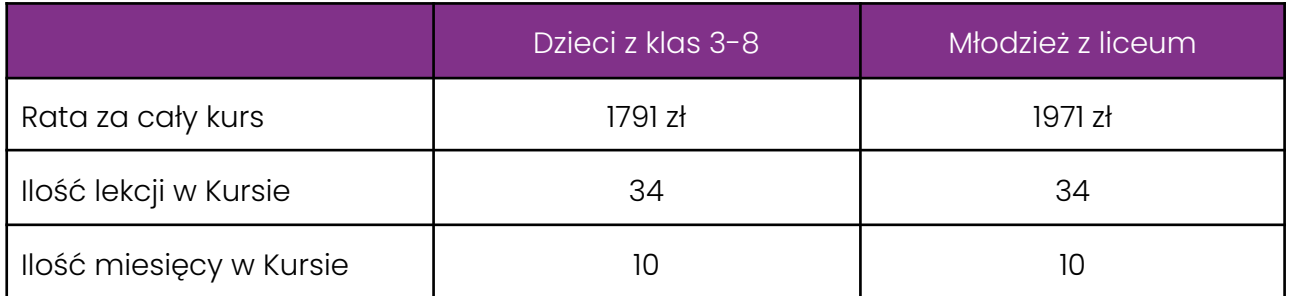

- 3. Płatność za Miesiąc Początkowy dla Nowego Uczestnika Kursu wyliczona jest wg schematu: Ilość Płatnych Lekcji w Miesiącu Początkowym x jednostkowa kwota podana w cenniku. Cena jednostkowa uzależniona jest od wyboru opcji płatności podanych w niniejszym regulaminie do kwoty nie wyższej niż 199 zł dla dzieci z klas 3-8 lub 219 zł dla młodzieży z liceum.
- 4. Rozliczenie za ewentualne niezrealizowane zajęcia zostanie dokonane w kwotach jednostkowych podanych w powyższym Cenniku: 49,75 zł dla dzieci z klas 3-8 lub 54,75 zł dla młodzieży z liceum.
- 5. Terminy płatności są następujące:
- a) w Miesiącu Początkowym do ostatniego dnia kalendarzowego tego miesiąca,
- b) w Miesiącu Stałym do 10-go dnia miesiąca za dany miesiąc, opłata wnoszona jest z góry,
- c) ww. terminy płatności obowiązują także w przypadku wszystkich rodzajów płatności: raty za 1 miesiąc, za połowę Kursu lub za cały Kurs.
	- 6. Szkoła zastrzega sobie prawo do możliwości zmian cen podanych w powyższym Cenniku w trakcie trwania Kursu. Aktualny Cennik będzie dostępny na Platformie Tutore dla każdego zalogowanego Uczestnika Kursu.

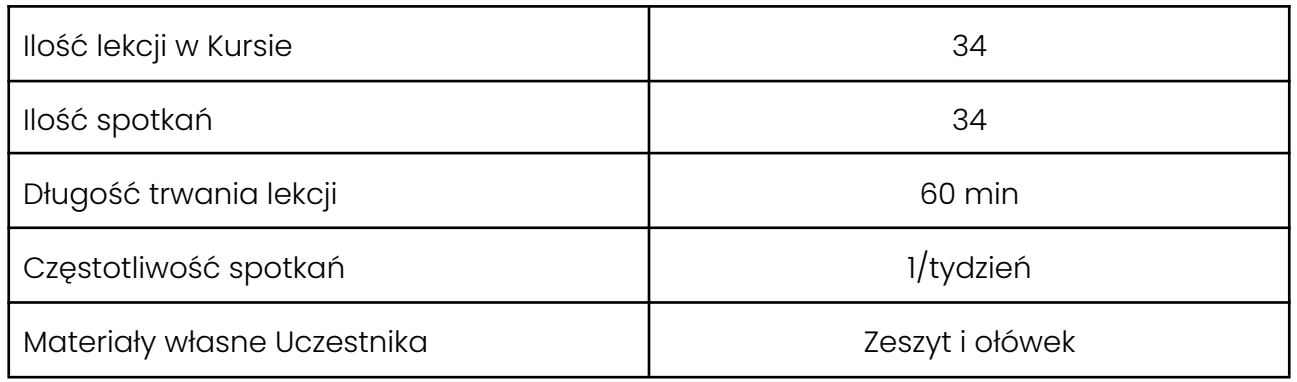

7. W ramach Kursu

### **5. Przebieg Lekcji**

1. Każda Lekcja rozpoczyna się przeglądem prac wykonanych poza godzinami zajęć. Przegląd może trwać do 15 minut i jest istotnym elementem programu dydaktycznego.

2. Każda Lekcja dzieli się na odpowiednie do tematu ćwiczenia, których kolejność przedstawia nauczyciel po sprawdzeniu dodatkowych prac.

3. Podczas Lekcji Uczestnicy na bieżąco pokazują postępy w pracy, a nauczyciel stosuje zarówno pochwały jak i korekty, aby pomóc w doprowadzeniu pracy do najlepszej możliwej postaci.

4. Uczestnik nie ma obowiązku stosowania się do sugestii nauczyciela, jeśli są one niezgodne z jego przekonaniami, jednak w przypadku takiego postępowania Uczestnik może nie osiągnąć progresu w ramach udziału w Kursie i Lekcjach.

5. Nauczyciel ma prawo zwrócić Uczestnikowi uwagę w odpowiedzi na niestosowne zachowanie, takie jak używanie wulgaryzmów, przerywanie innym, rozmawianie na tematy niezgodne z tematem Lekcji i inne, takie jak te które niedopuszczalne są w trakcie zajęć szkolnych.

6. Jeśli Uczestnik nie poprawi swojego zachowania nauczyciel ma prawo zgłosić sytuację do infolinii, czego konsekwencją jest telefon do rodzica w sprawie wyjaśnienia zachowania Uczestnika.

7. Jeśli zachowanie nie ulegnie poprawie po wielokrotnych interwencjach nauczyciela i infolinii, organizator zastrzega sobie prawo do pisemnego bądź telefonicznego wezwania Uczestnika do poprawy jego zachowania w terminie nie krótszym niż 14 dni, pod rygorem natychmiastowego rozwiązania umowy na Kurs.

### **6. Realizacja Kursu**

- 1. Częstotliwość Spotkań 1 raz w tygodniu.
- 2. Długość trwania jednej Lekcji 60 minut

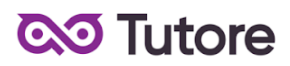

- 3. Harmonogram prowadzonych zajęć Szkoła zobowiązuje się do przeprowadzenia Kursu zgodnie z wyznaczonym Kalendarzem zajęć. Kalendarz zajęć jest uzależniony od daty rozpoczęcia Kursu oraz od dnia lub dni tygodnia, w którym lub w których odbywają się Lekcje i będzie dostępny na platformie Tutore.eu.
- 4. Dni wolne Szkoła nie prowadzi zajęć w ustawowo wyznaczone dni wolne od pracy (niedziele i święta) oraz dni wolne wyznaczone przez Szkołę. Szkoła prowadzi zajęcia w soboty.
- 5. Ilości Uczestników w grupie:
- a) minimalna ilość osób w grupie 4 osoby.
- b) maksymalna ilość osób w grupie 8 osób.

#### **7. Ewaluacja**

- 1. Raz w ciągu semestru Klient może otrzymać informację o wynikach nauki Uczestnika. Informacja jest przekazywana drogą mailową w formie opisowej.
- 2. Informacje zawarte w ewaluacji wynikają z minimum dwu miesięcznego doświadczenia nauczyciela z Uczestnikiem.
- 3. Charakteryzowane są czynniki takie jak postępy w zdobywaniu umiejętności, zaangażowanie na Lekcji i poza Lekcją, interakcja z nauczycielem i innymi Uczestnikami, aspekty techniczne (używanie kamery i mikrofonu).
- 4. Ewaluacja ma na celu jedynie powiadomienie o tym, jak uczeń odbierany jest podczas lekcji, nie działa na zasadzie oceny szkolnej. W żadnym wypadku wynik ewaluacji nie wyraża realnego stanu umiejętności Uczestnika ze względu na brak możliwości pełnej i obiektywnej oceny twórczości pozalekcyjnej dziecka.
- 5. Nauczyciel ma możliwość pominięcia w ewaluacji Uczestnika, na temat którego nie ma wystarczającej ilości informacji (na przykład ze względu na brak obecności, brak wykorzystania kamery lub brak jakiejkolwiek komunikacji).

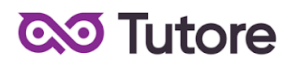

## **8. Rezygnacja z Kursu**

Rezygnacja z Kursu może nastąpić na zasadach opisanych w OWS oraz w niniejszym Regulaminie.